# **กระบวนการนําเข้าด้วยวิธีทางอิเล็กทรอนิกส์**

### 3. การตัดบัญชีตรวจปล่อยอัตโนมัติ

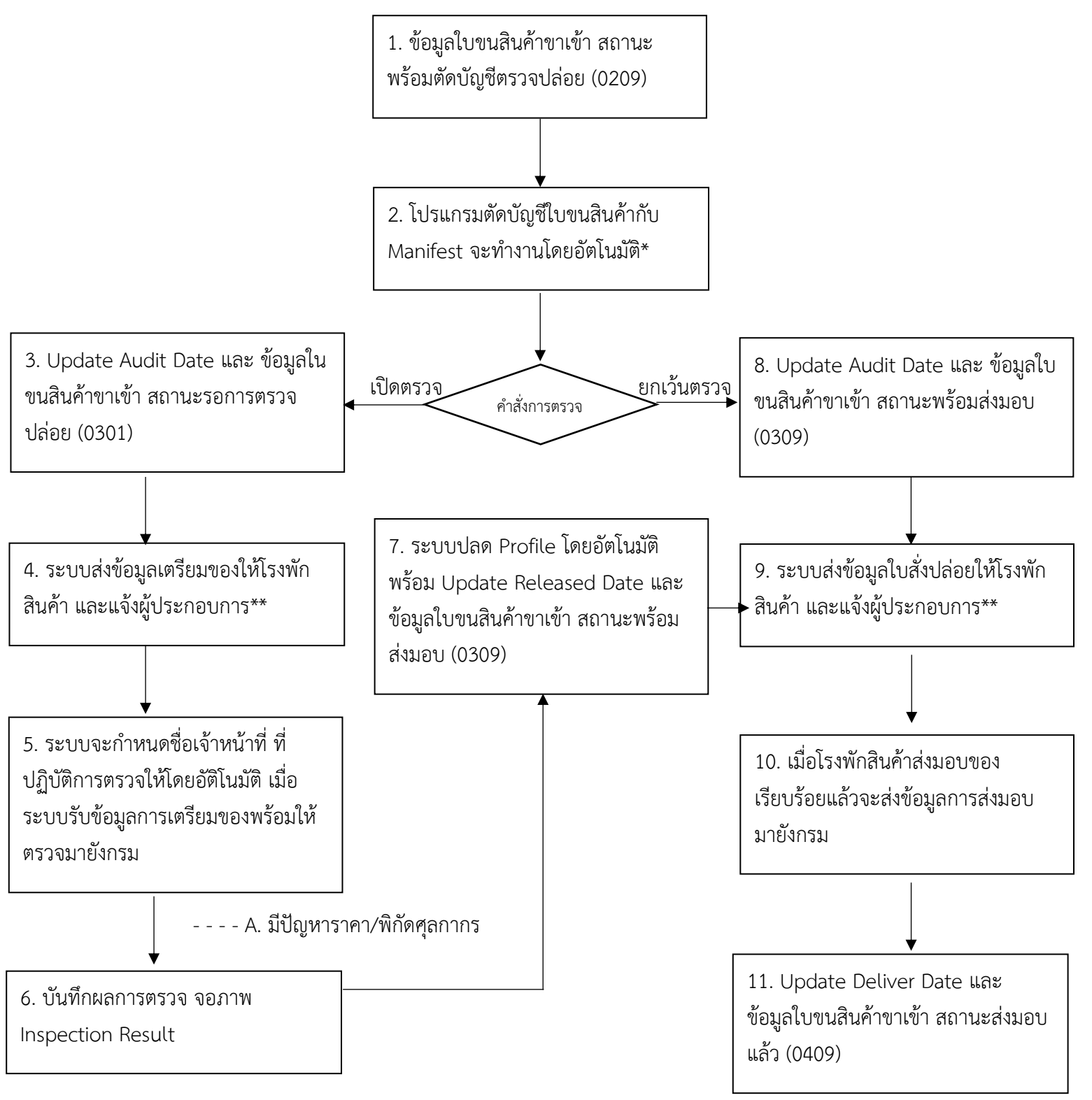

## การตรวจสอบข้อมูลใบขนสินค้ากับ Manifest ต้องตรงกับ ดังนี้

- 1. Vessel Name
- 2. Discharge Port
- 3. Arrival Date
- 4. Bill of Landing (House)

#### 6. Company Name

- 7. Total Package Amount
- 8. Total Package Unit Bill of Landing (Master)
- 9.Gross Weight
- 10.Gross Weight Unit

ประกอบการรับข้อมูลตอบกลับจากกรมฯ ผ่าน VAN (obXML, Format)

### กระบวนการนําเข้าด้วยวิธีทางอิเล็กทรอนิกส์

- 3. การตัดบัญชีตรวจปล่อยอัตโนมัติ
- 1. ข้อมูลใบขนสินค้าขาเข้า สถานะพร้อมตัดบัญชีตรวจปล่อย (0209)
- 2. โปรแกรมตัดบัญชีใบขนสินค้ากับ Manifest จะทำงานโดยอัตโนมัติ\*
- 3. Update Audit Date และ ข้อมูลในขนสินค้าขาเข้า สถานะรอการตรวจปล่อย (0301)

เปิดตรวจ

คําสั่งการตรวจ

ยกเว้นตรวจ

8. Update Audit Date และ ข้อมูลใบขนสินค้าขาเข้า สถานะพร้อมส่งมอบ (0309)

4. ระบบส่งข้อมูลเตรียมของให้โรงพักสินค้า และแจ้งผู้ประกอบการ\*\*

7. ระบบปลด Profile โดยอัตโนมัติ พร้อม Update Released Date และข้อมูลใบขนสินค้าขาเข้า สถานะ พร้อมส่งมอบ (0309)

9. ระบบส่งข้อมูลใบสั่งปล่อยให้โรงพักสินค้า และแจ้งผู้ประกอบการ\*\*

5. ระบบจะกําหนดชื่อเจ้าหน้าที่ ที่ปฏิบัติการตรวจให้โดยอัติโนมัติ เมื่อระบบรับข้อมูลการเตรียมของพร้อมให้ ตรวจมายังกรม

- - - - A. มีปัญหาราคา/พิกัดศุลกากร

10. เมื่อโรงพักสินค้าส่งมอบของ เรียบร้อยแล้วจะส่งข้อมูลการส่งมอบมายังกรม

6. บันทึกผลการตรวจ จอภาพ Inspection Result

11. Update Deliver Date และ ข้อมูลใบขนสินค้าขาเข้า สถานะส่งมอบแล้ว (0409)

## การตรวจสอบข้อมูลใบขนสินค้ากับ Manifest ต้องตรงกับ ดังนี้

Vessel Name

6. Company Name Discharge Port

7. Tolal Package Amount rrival Date

8. Total Package Unit Bill of Landing (Master) 9.Gross Weight Bill of Landing (House) 10.Gross Weight Unit

ประกอบการรับข้อมูลตอบกลับจากกรมฯ ผ่าน VAN (obXML, Format)